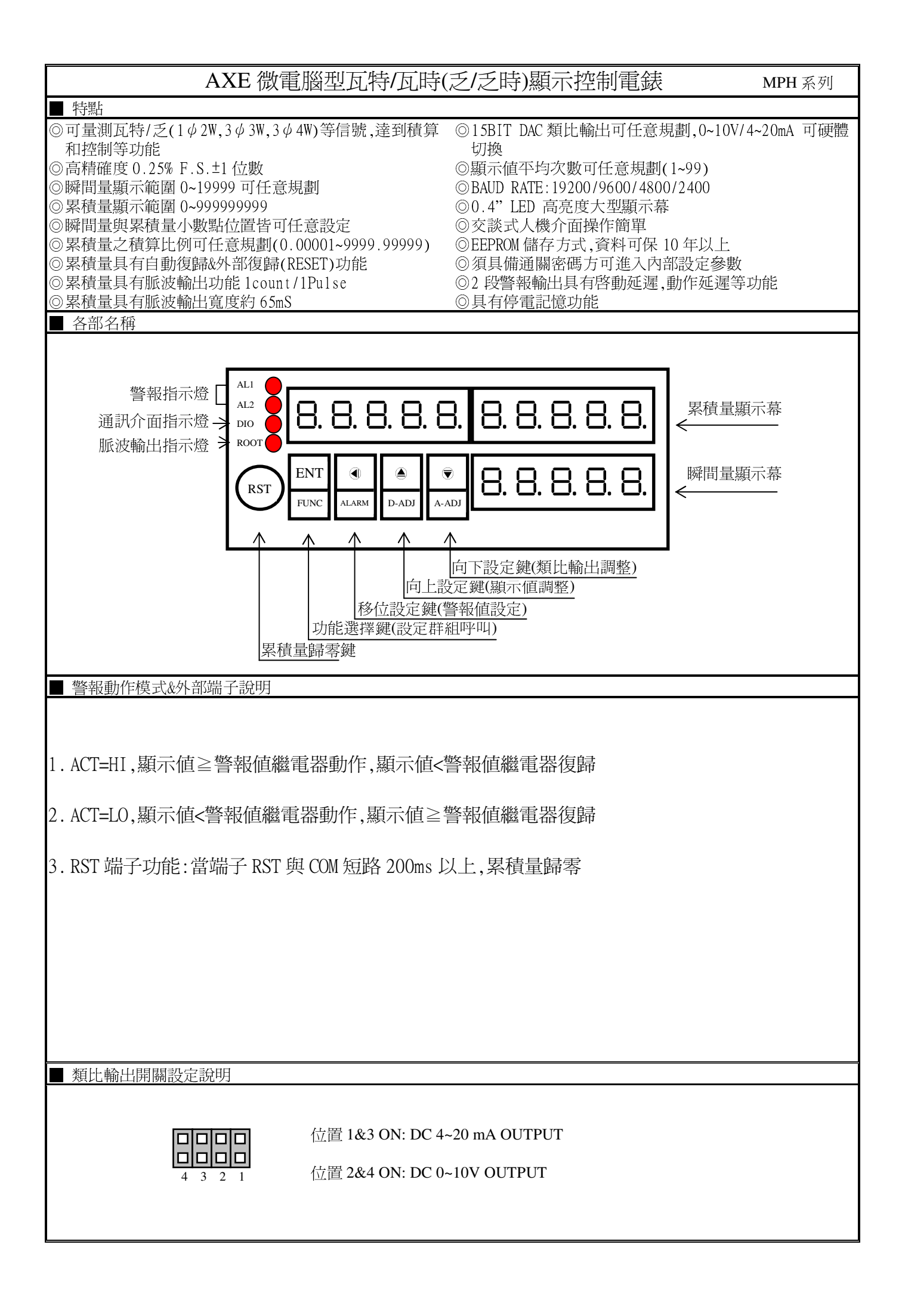

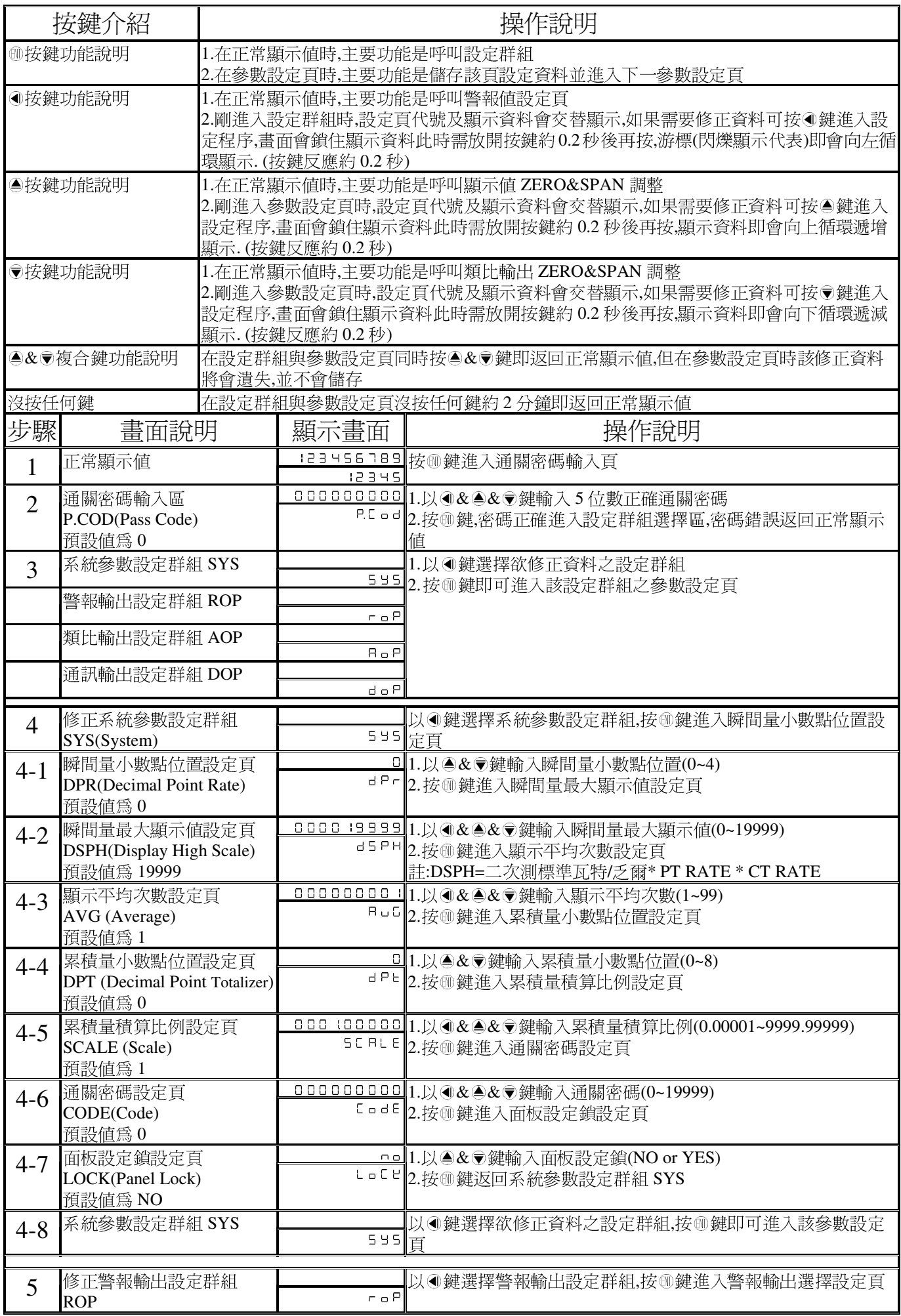

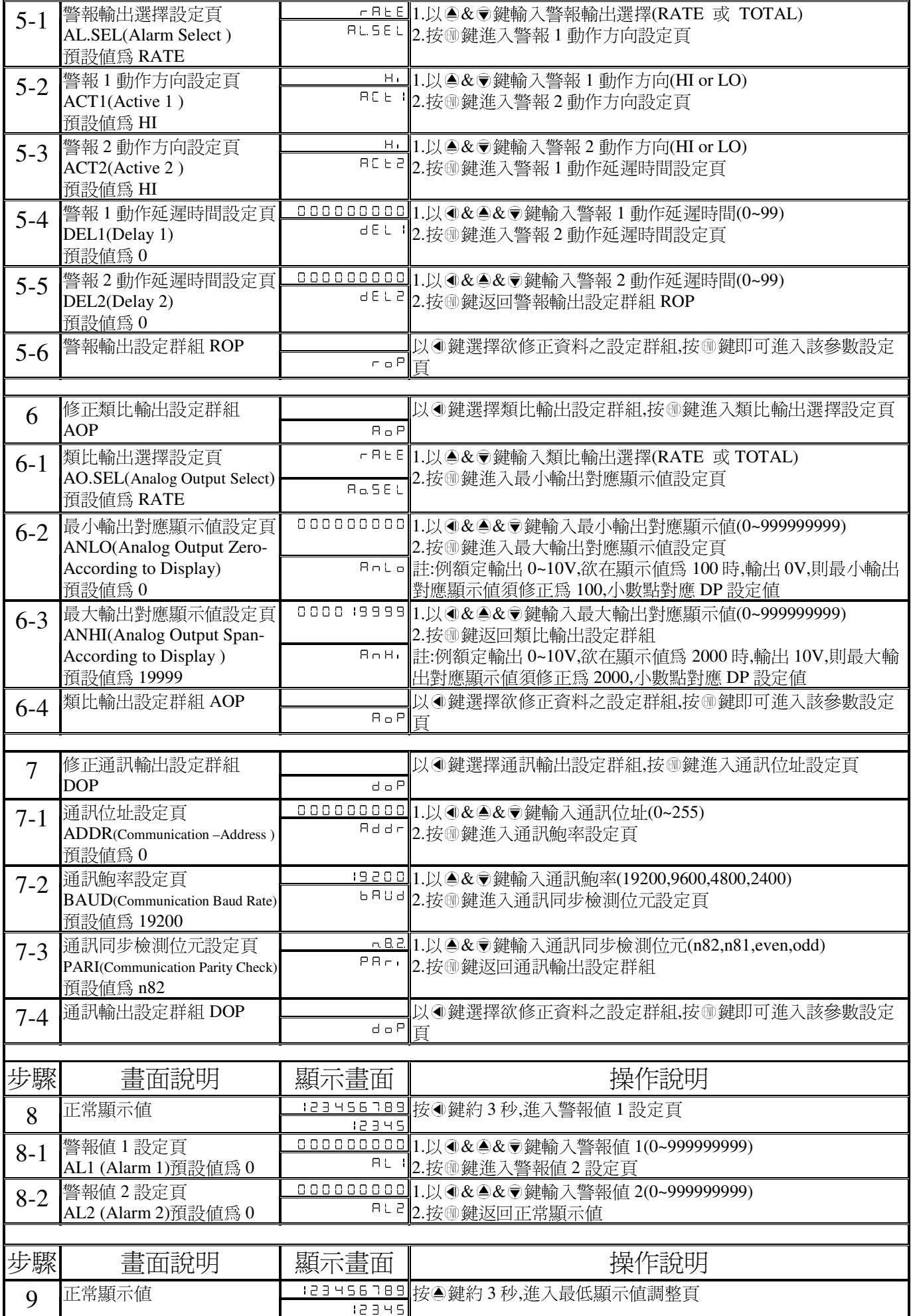

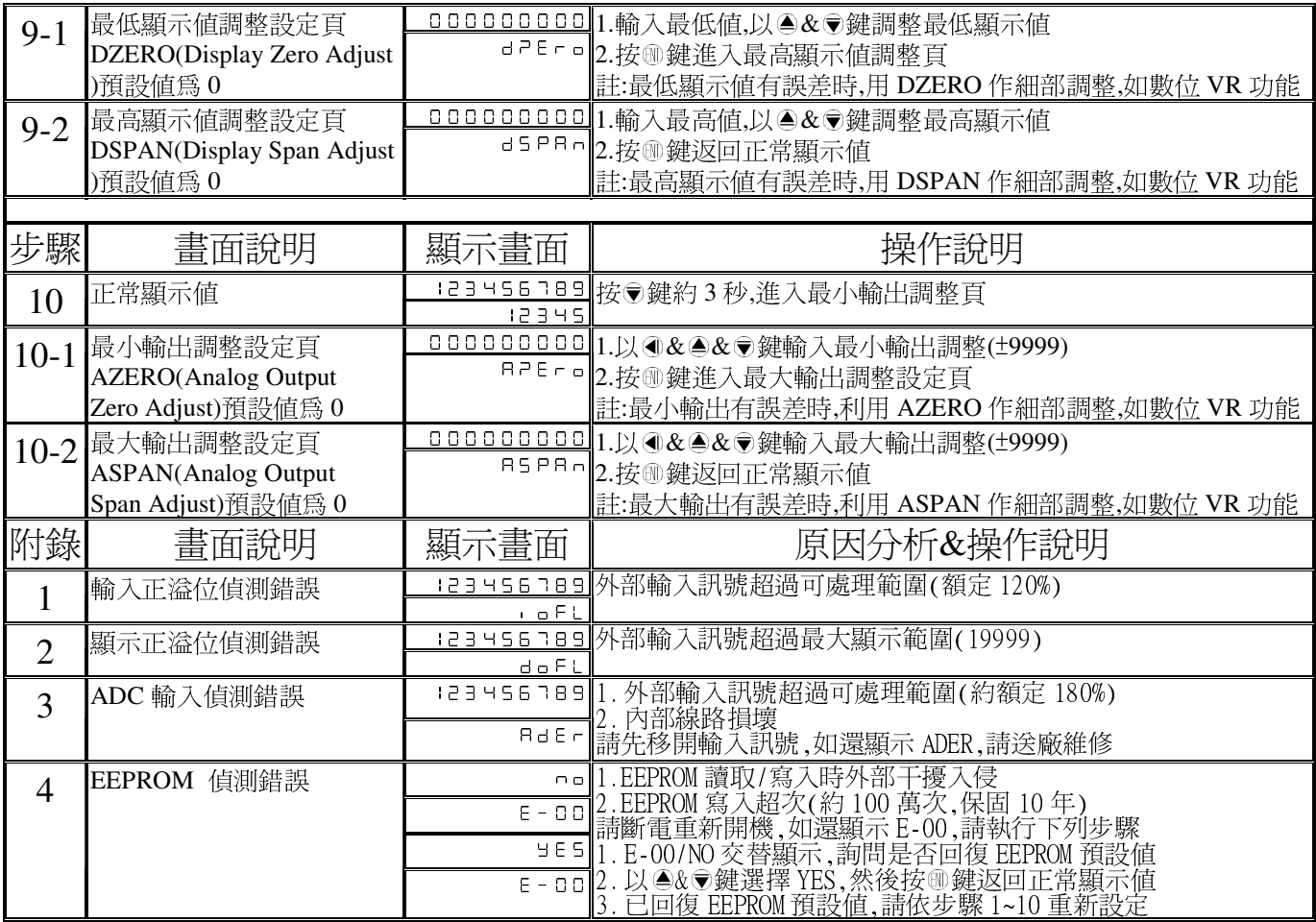

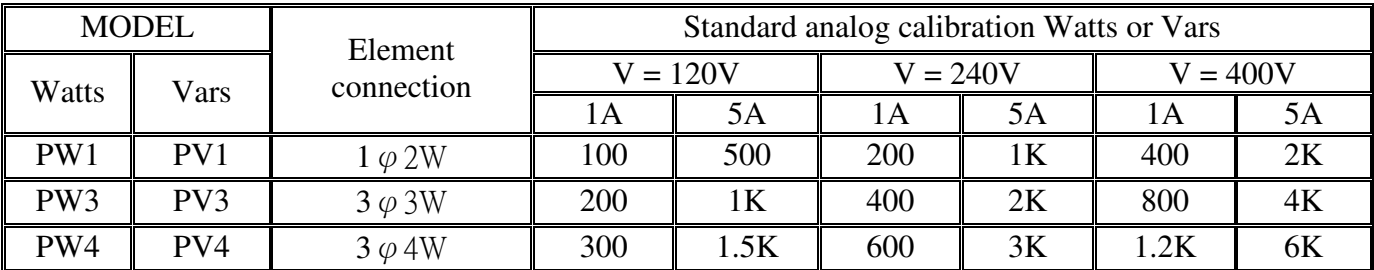

## MPH Modbus RTU Mode Protocol Address Map

資料格式 16Bit/32Bit 帶正負號

## 即 8000~7FFF(-32768~32767 )/80000000~7FFFFFFFF(-2147483648~2147483647)

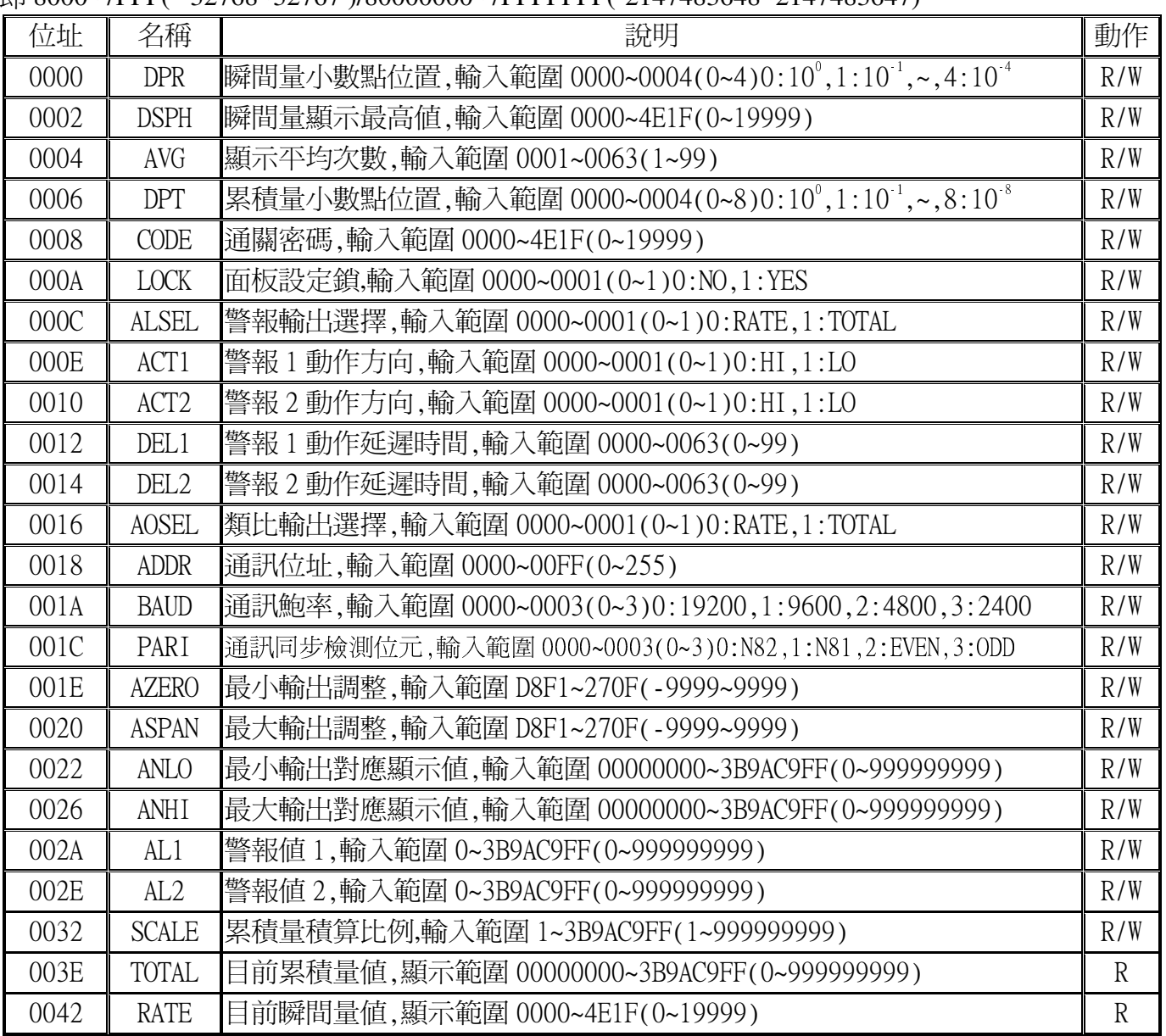